## SAP ABAP table E1BPLOANCOL GET {Loans: Business Object Contract Object - Method Get}

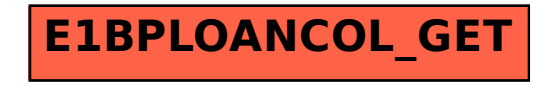